## **1º) Actividades de familiarización con la plataforma:**

- Los profesores damos de alta a los alumnos, generándoles una contraseña.
- Acceso de los alumnos a la plataforma con su usuario y su contraseña.
- Los alumnos modifican su perfil, personalizándolo con un avatar (por ejemplo, en la página

[www.creartuavatar.com\)](http://www.creartuavatar.com/) y completando su descripción.

**2º) Encuesta de evaluación inicial para los alumnos, mediante la herramienta SurveyMonkey.**

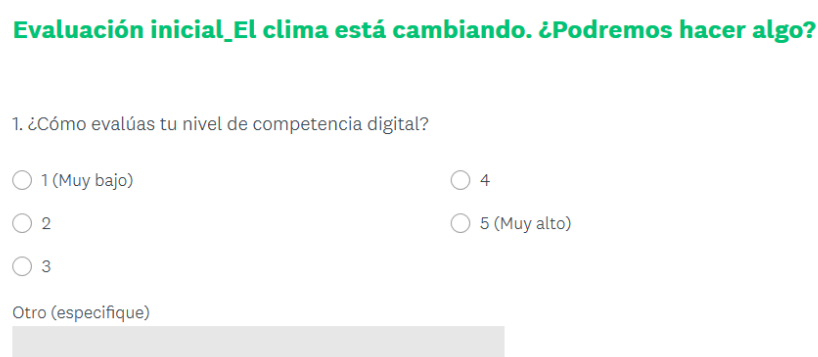

## **3º) Presentación personal de los alumnos en el Padlet (Página 3.1.)**

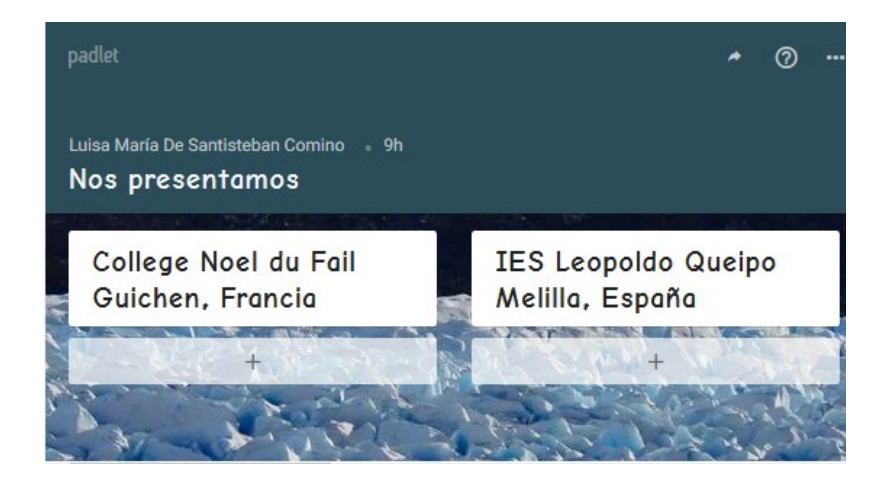

## **4º) Presentaciones de los socios de su entorno natural/fuentes de contaminación.**

- Modalidad textual: Descripción (oral/escrita).
- Tipo de agrupamiento: pequeños grupos en cada centro.

## **5º) Investigar sobre iniciativas en el territorio:**

• Búsqueda de textos periodísticos (noticias) en Internet.